## **getCompositeCategory macro**

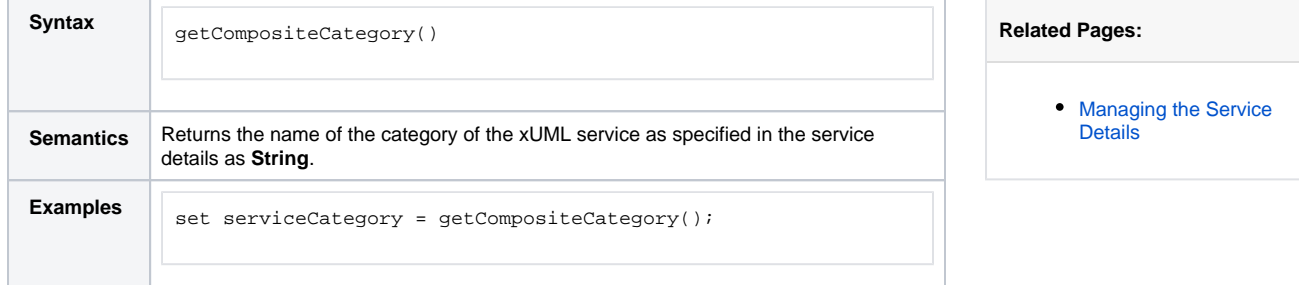